# TIW 8 - Technologies Web synchrones et multi-dispositifs

### CM1 - Rappels Stack Javascript

https://aurelient.github.io/tiw8/

- Introduction au cours
- L'information Ubiquitaire
- **Rappels Stack Javascript**

## Node.js

Plateforme d'exécution basée sur le moteur de Chrome Permet de:

- Mettre en place de "grosses" applis modulaires en JS
- Autant front que back, dans le même langage

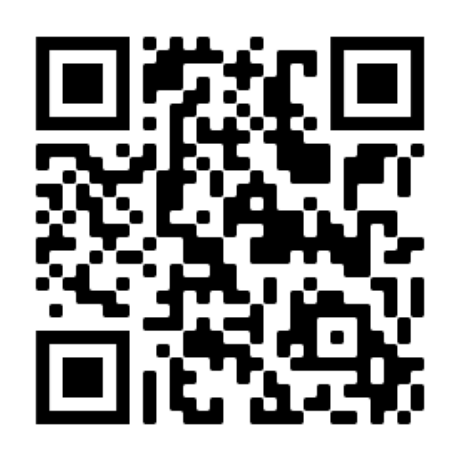

Gestionnaire de paquets pour node

S'utilise à deux niveaux:

- Local (propre au projet, conseillé): npm search <package>, npm install <package> [--save] (ou npm i)
- Global (propre à l'utilisateur, rarement conseillé): npm install -g <package>
- S'initialise avec npm init qui créé un package. json, fichier décrivant l'application

Utilisez la dernière version LTS (long term support)

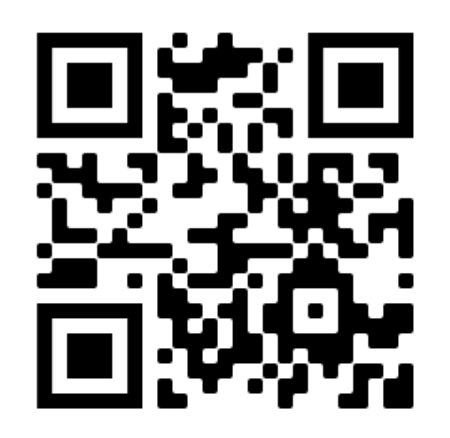

Gestionnaire de paquets pour NodeJS

Utilisation similaire: yarn add <package>

Déterministe dans la résolution des dépendances à installer

Plus rapide (Parallélisation)

Mise en cache

Compatible avec npm mais peut casser (notamment avec Yarn2 et plugnplay)

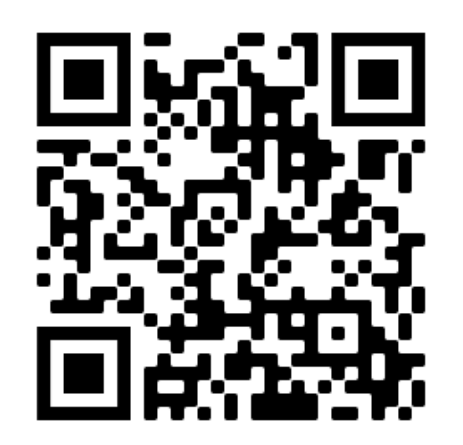

### Express

Framework Web back pour NodeJS peu contraignant

- Routage
- Simple
- Rapide
- Négotiation de contenu (html, pdf, json, ...)
- HTTP helpers (redirection, cache, ...)
- Compatible avec beaucoup de bibliothèques de templating

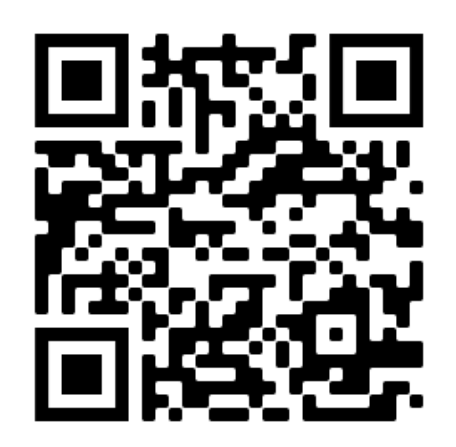

#### Framework JS

- DOM Virtuel
- Composants
- Gestion des Vues, Routeur de navigation, État de l'application
- Existe pour le mobile (ReactNative, peu recommandable)
- Augmentable avec Easy Peasy pour une meilleure gestion des états

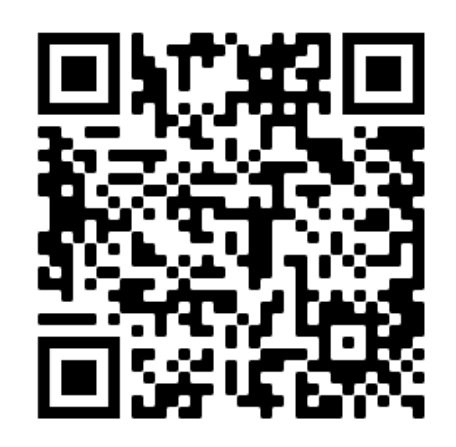

## Webpack

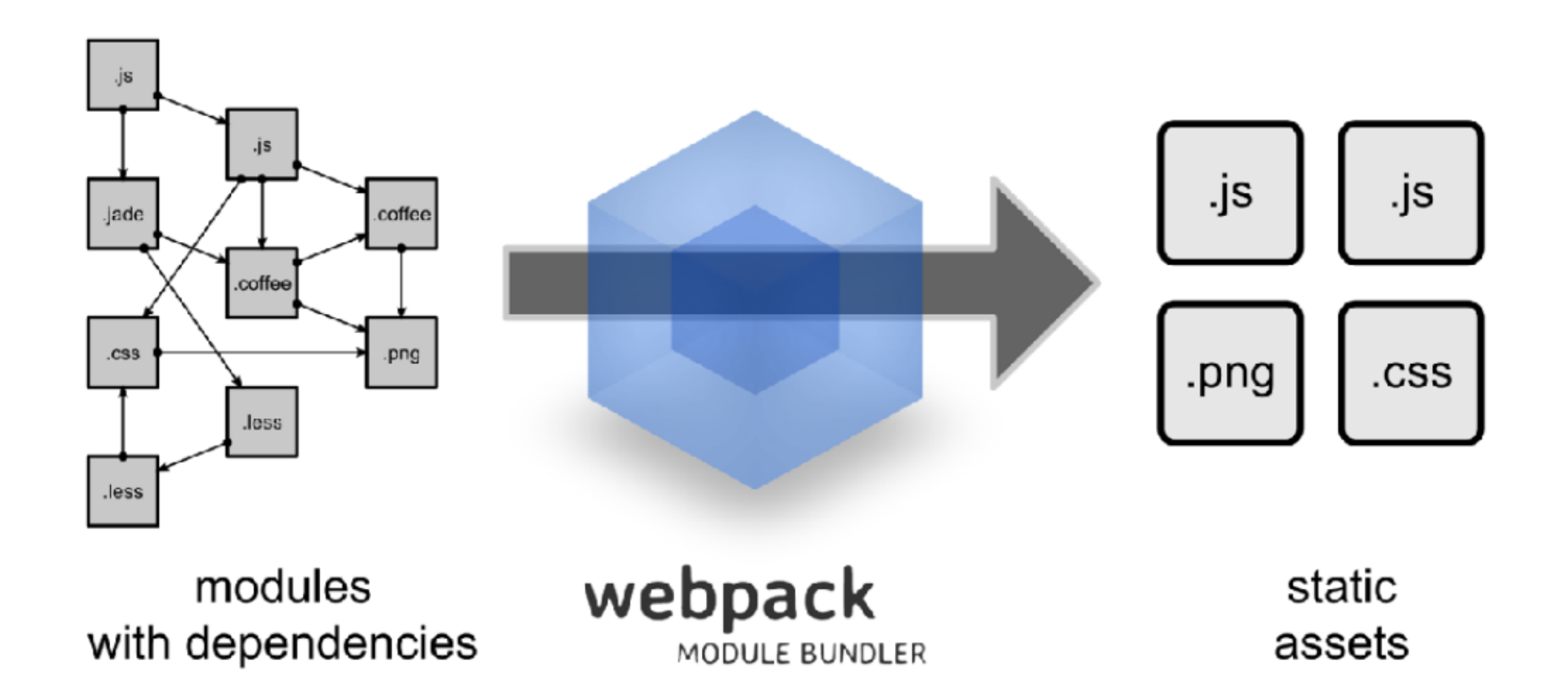

## **Webpack**

Gestion de modules (require / import)

Agnostique sur le type de modules: AMD, UMD, CommonJS, DOM, ...

Traite les assets statiques comme des modules (CSS, images)

Découpe le code pour ne charger que le code utile

Injection de dépendances

Multi-Compilation

S'intègre dans d'autres outils de build (Grunt, Gulp, ...)

Toute votre app se fait exporter en peu de fichiers statiques (bundle.js, main.css, ...)

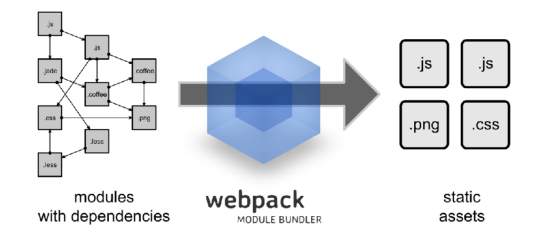

## Webpack et debug

**Soucis**: Les messages d'erreurs font référence au code généré, peu lisible **Solution**:Les source-map permettent de lier du code "bundlé" au code "réel"

[Outils](https://reactjs.org/blog/2019/08/15/new-react-devtools.html) de dev react

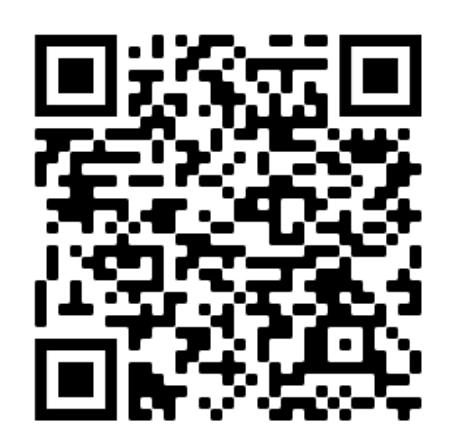

## Autres outils

**Testing:** Jest

**Code Formatting:** ESLint

**Transpilation:**

- ES6 -> ES5: Babel (très très lourd)
- TypeScript -> ES5: tsc (Obligatoire si usage de TypeScript)

**Gestion des styles:** SASS, Tailwind